# **Inhaltsverzeichnis**

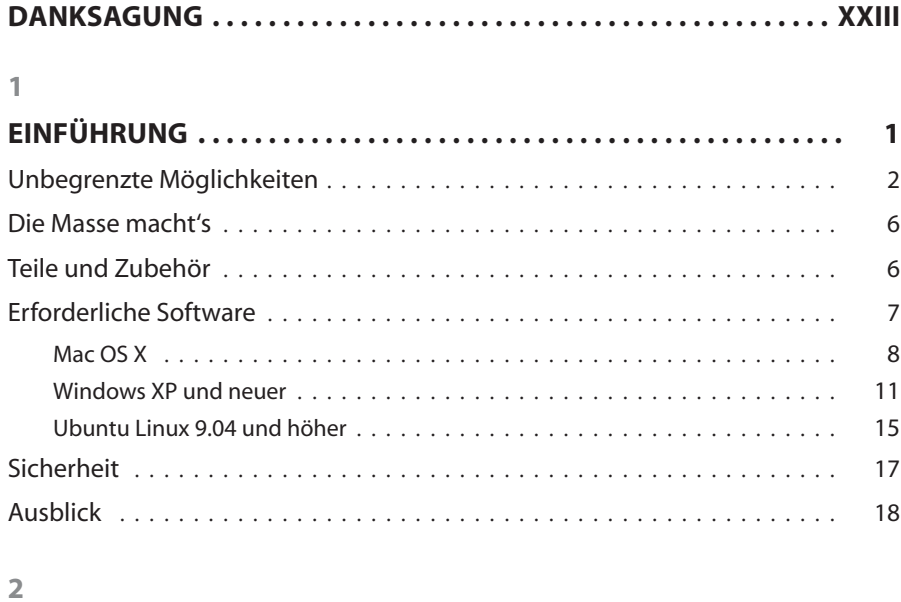

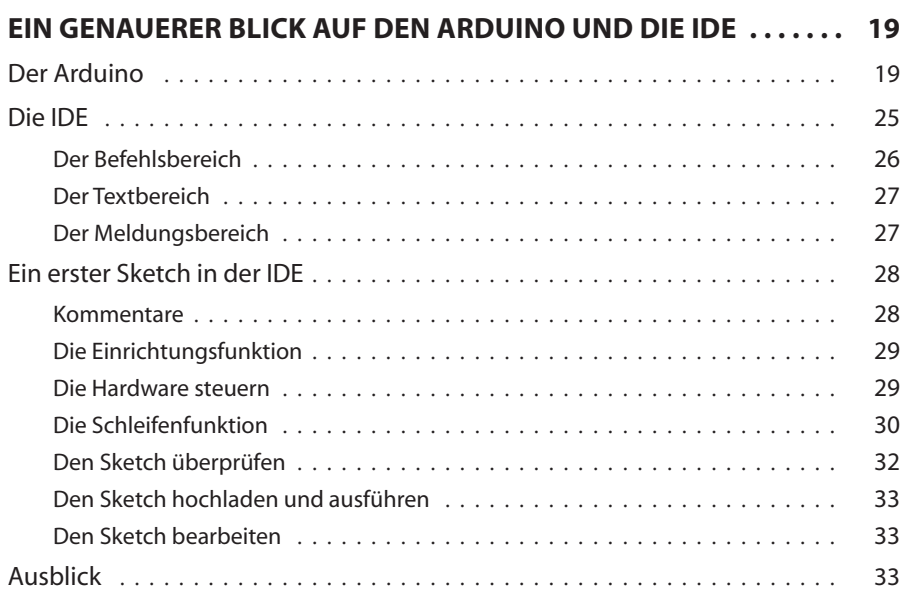

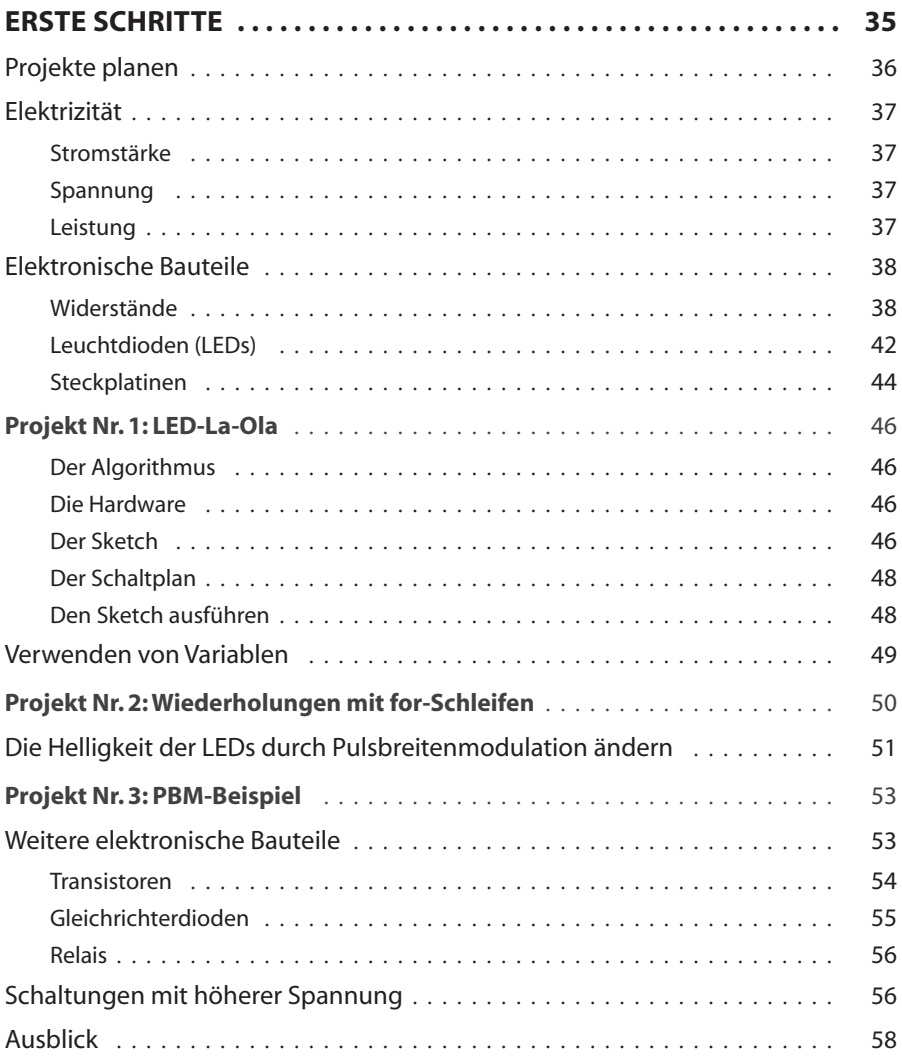

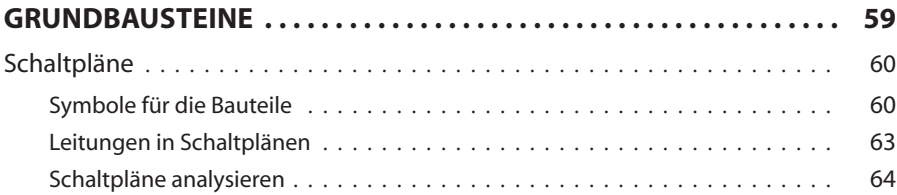

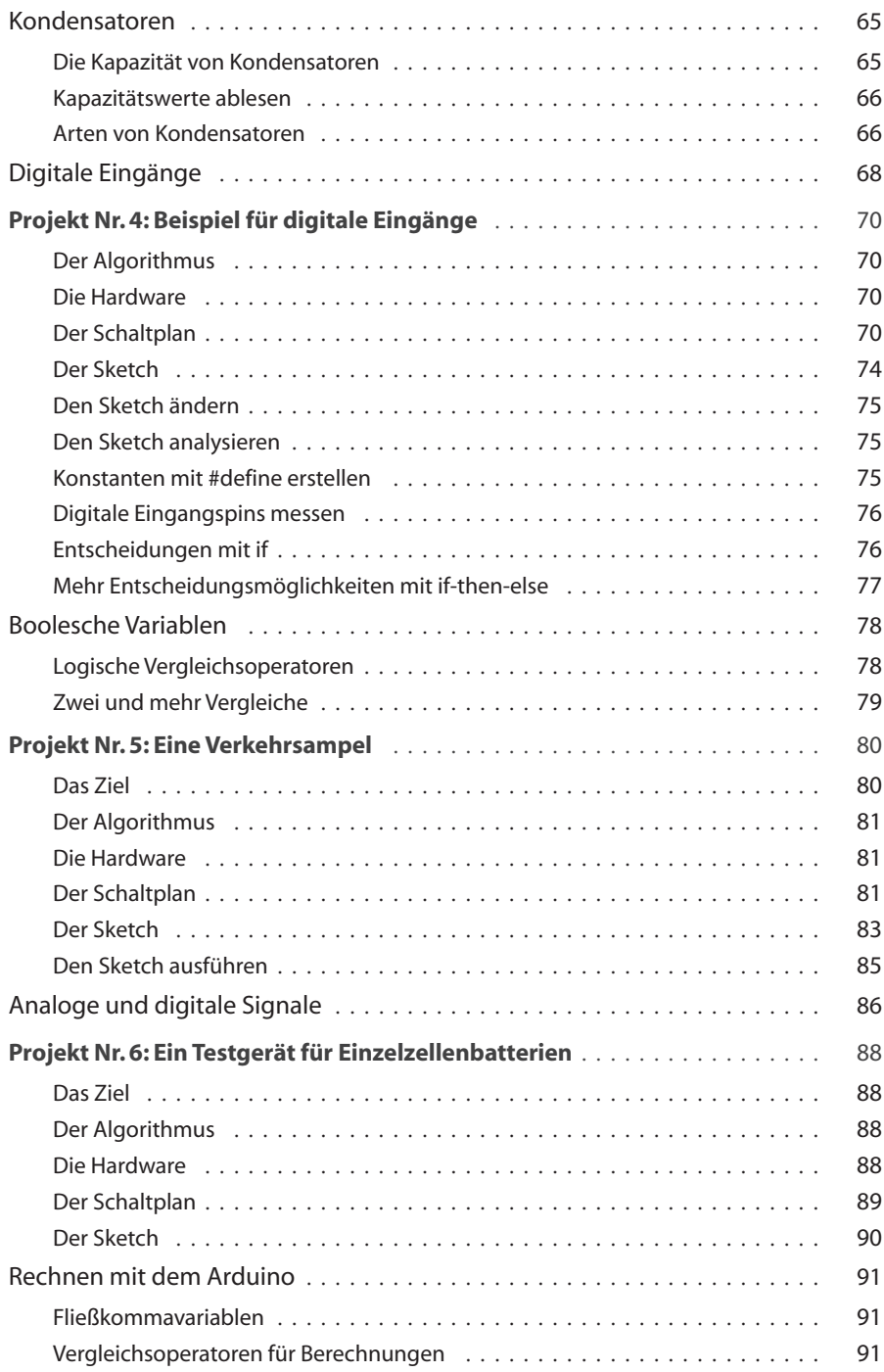

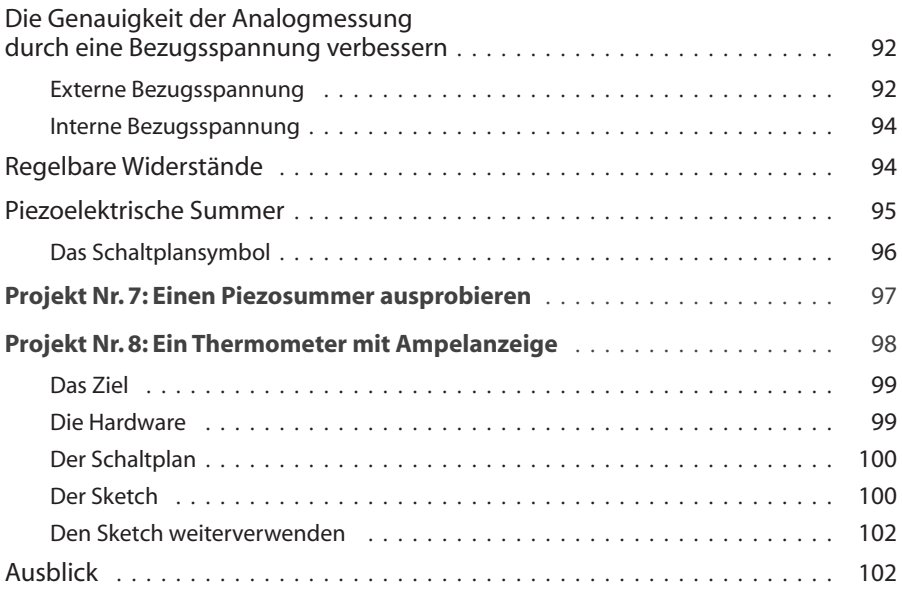

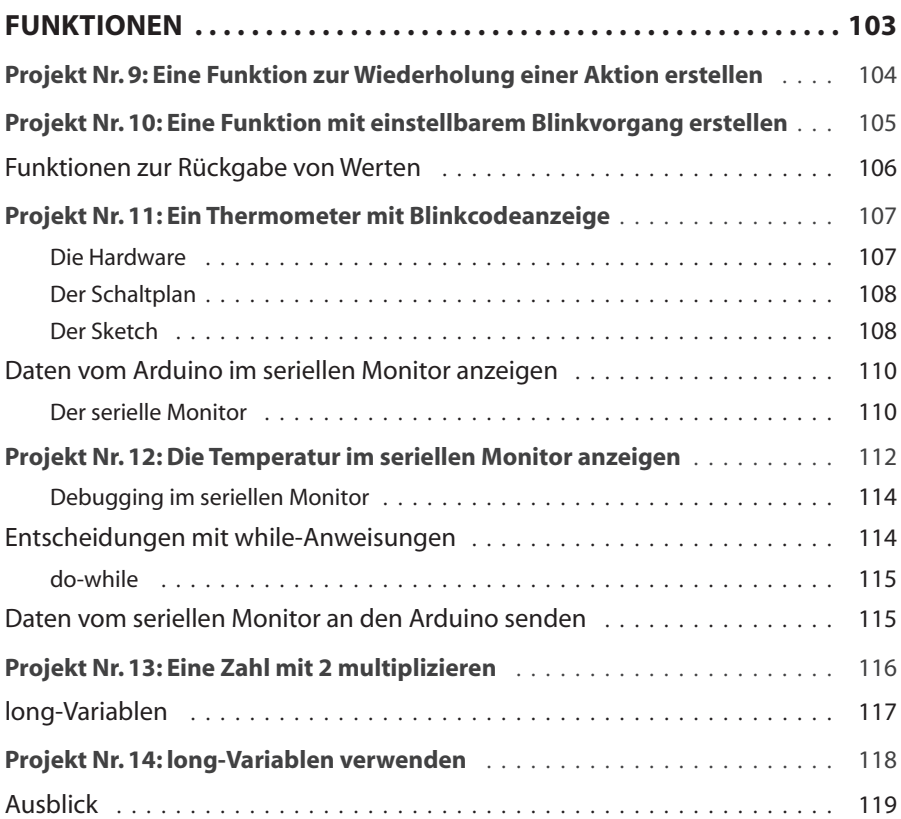

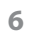

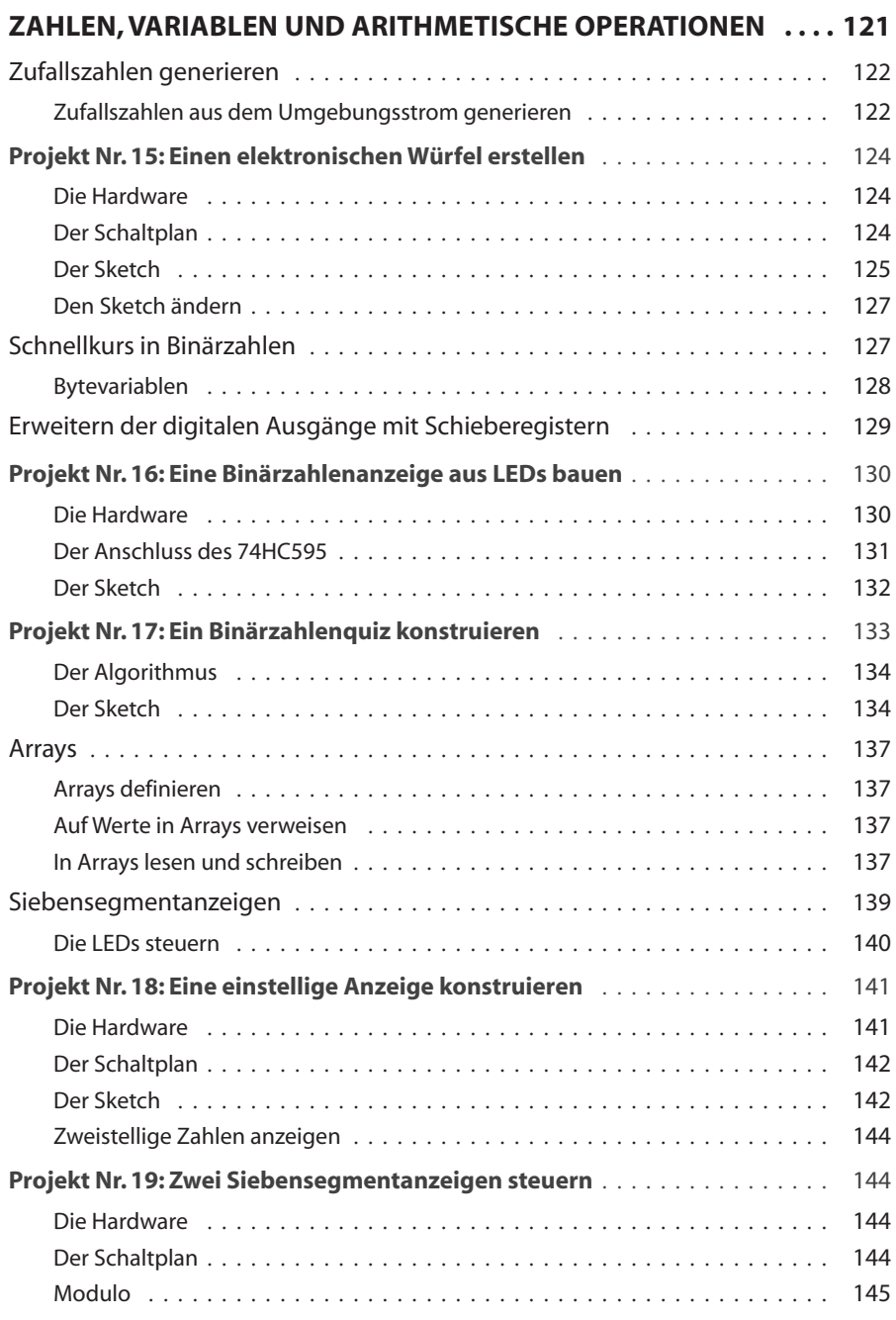

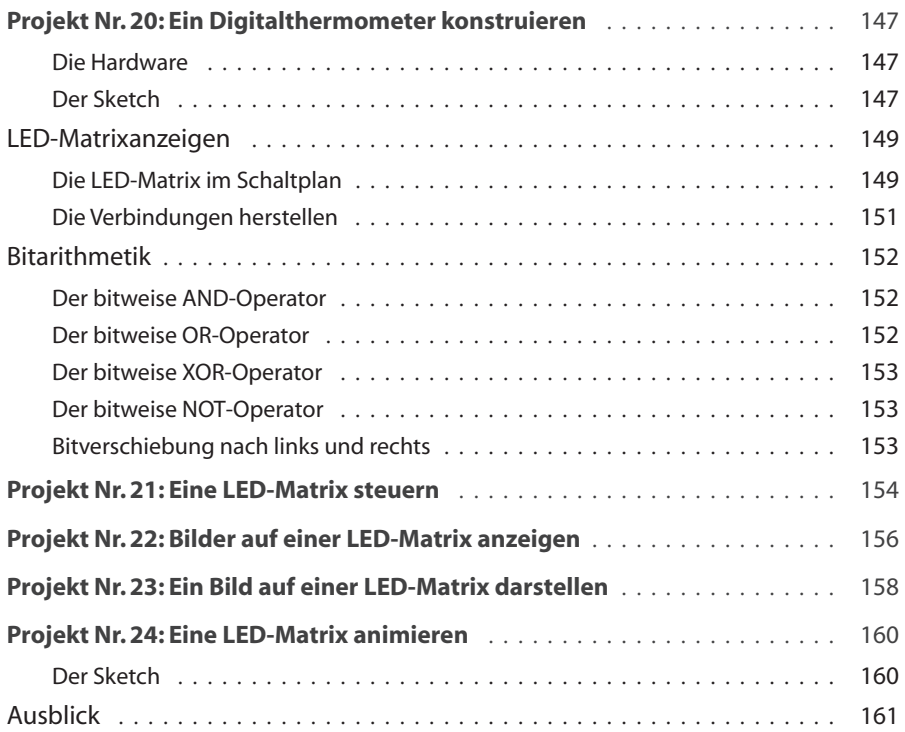

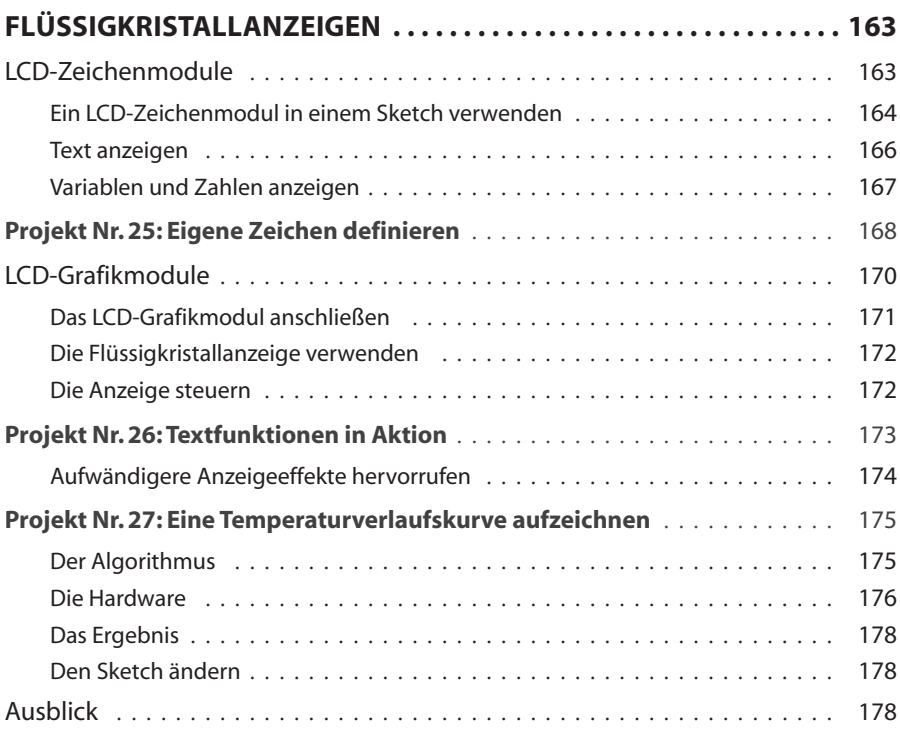

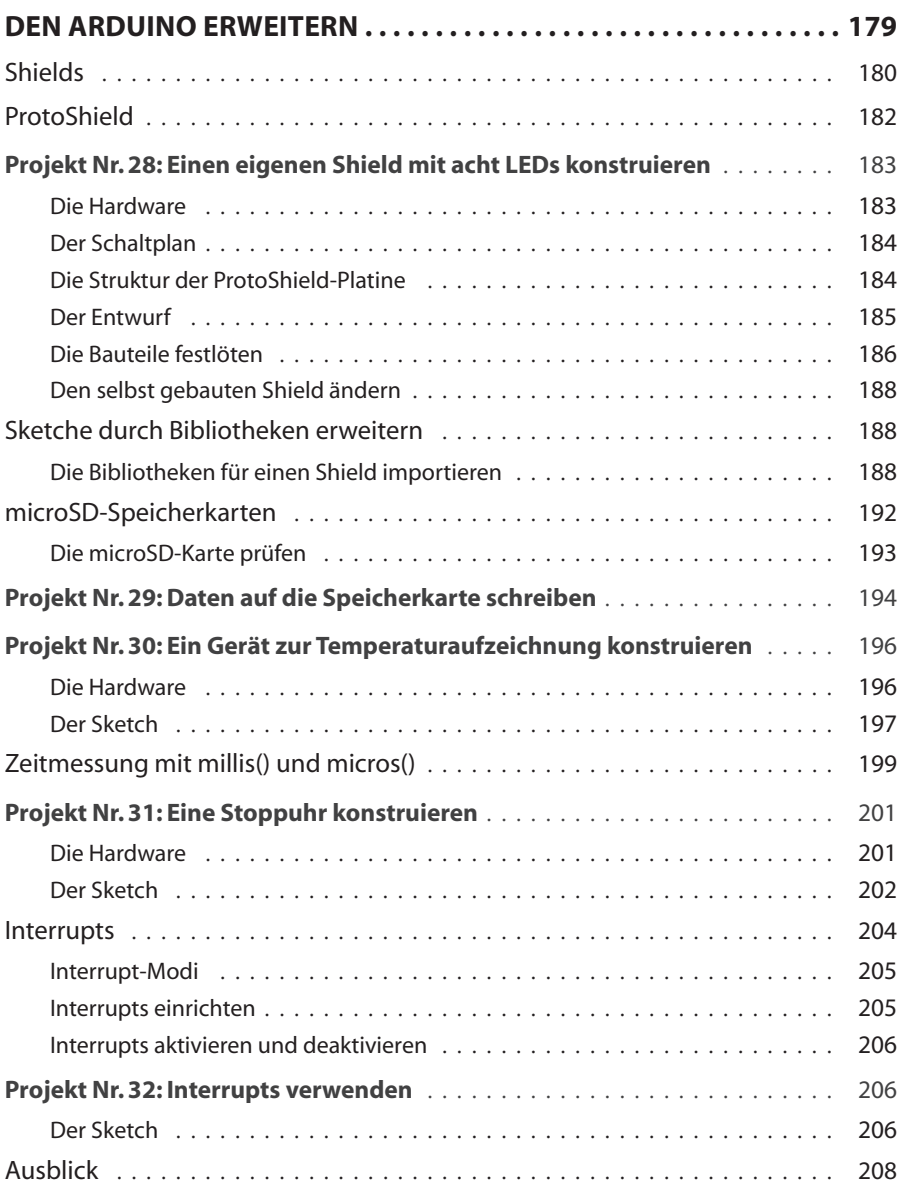

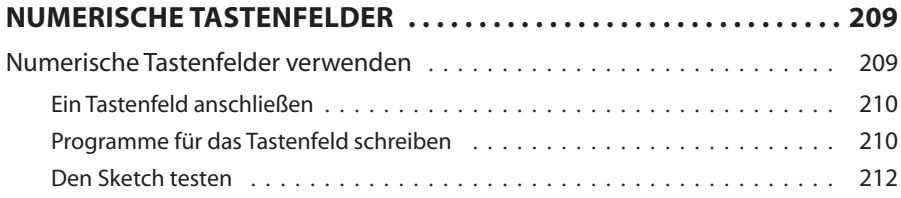

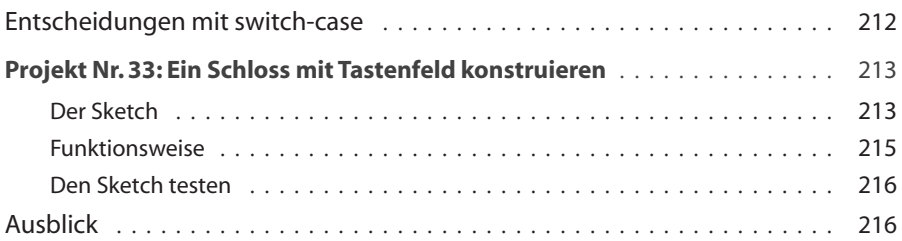

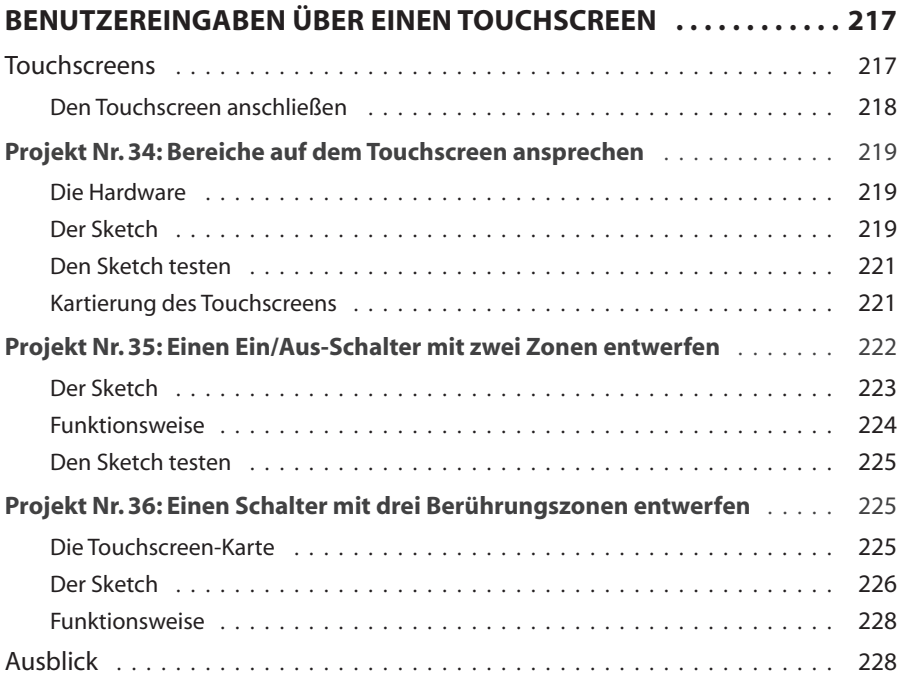

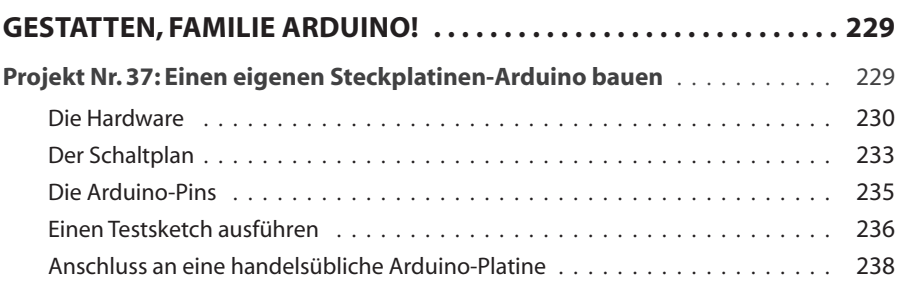

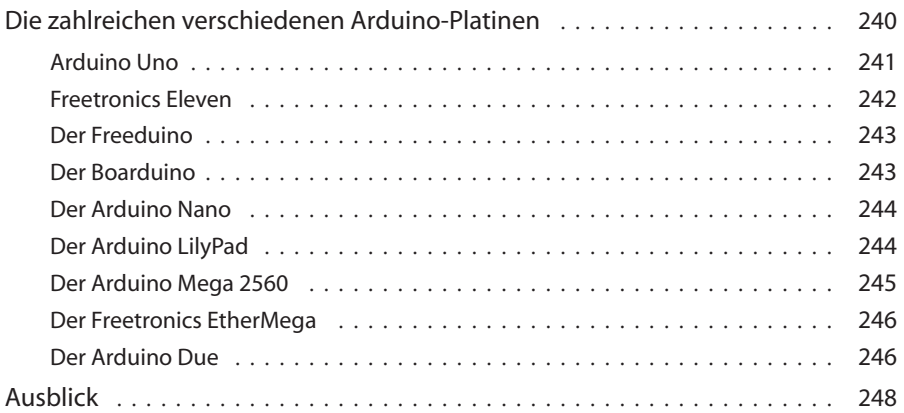

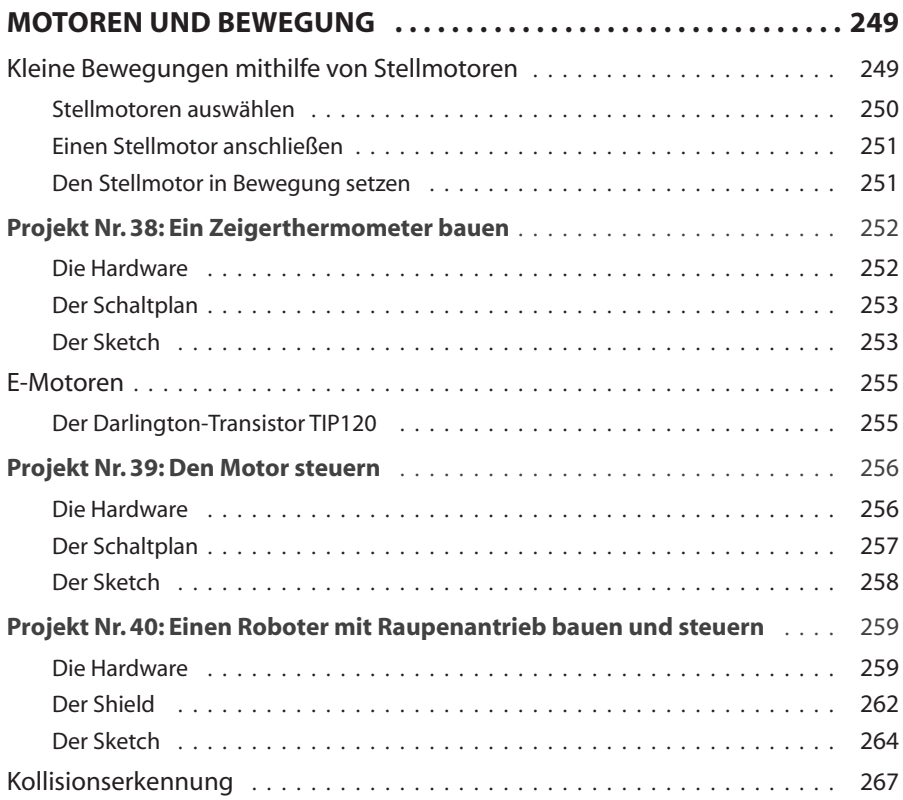

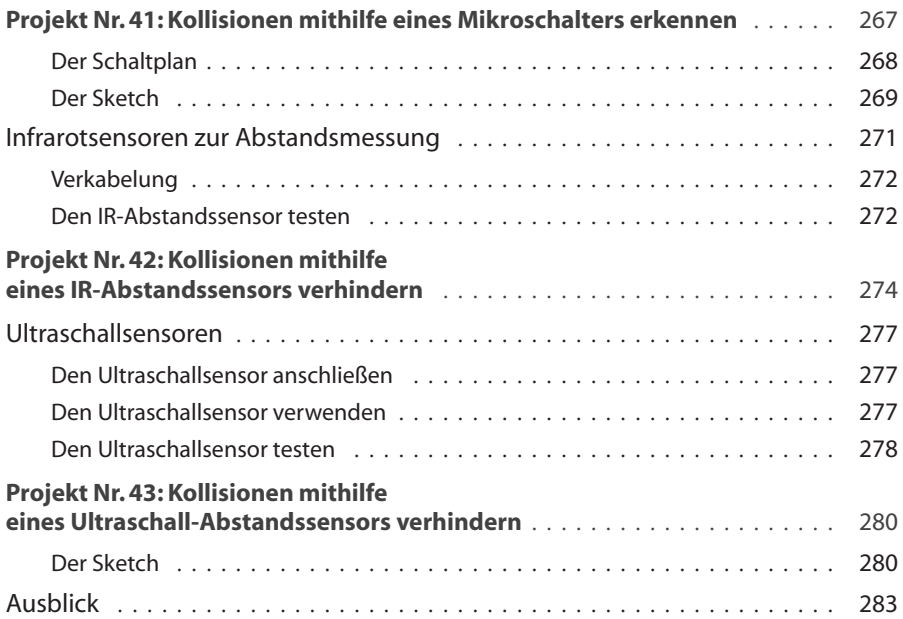

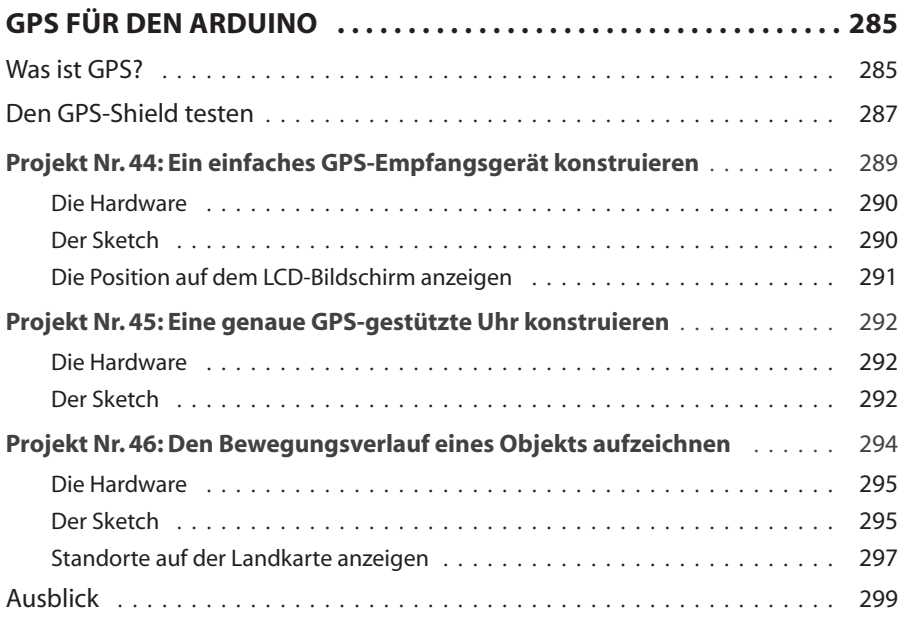

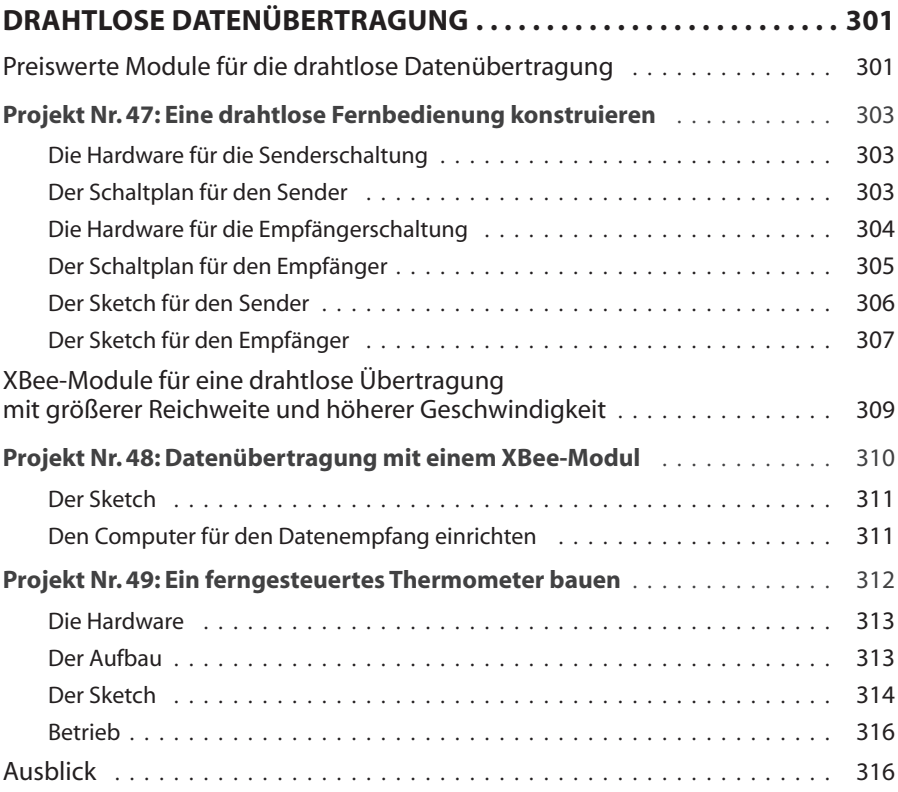

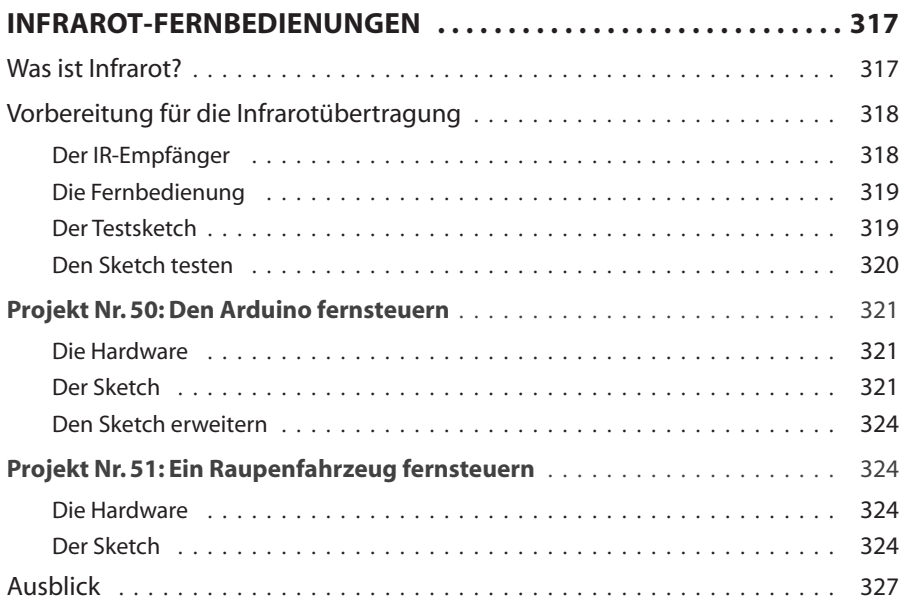

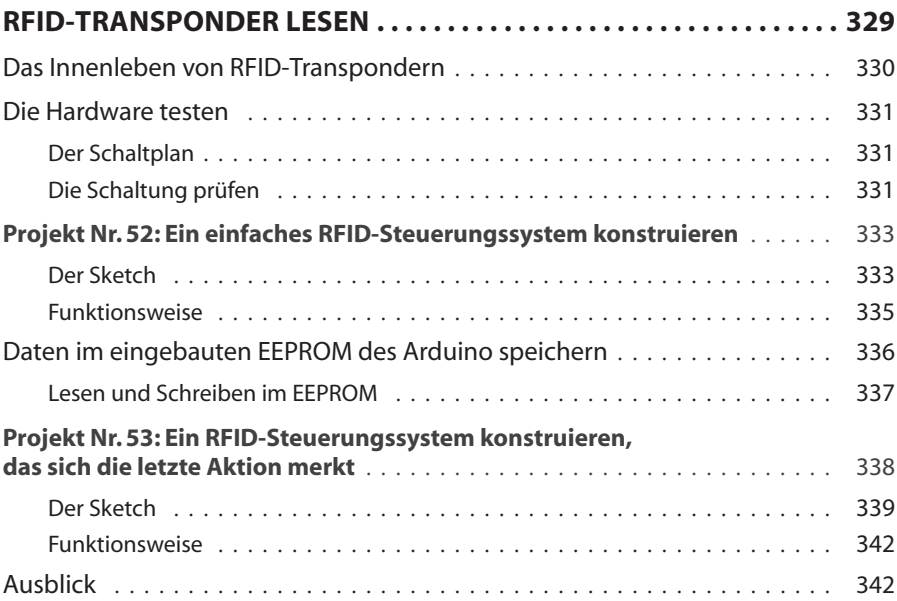

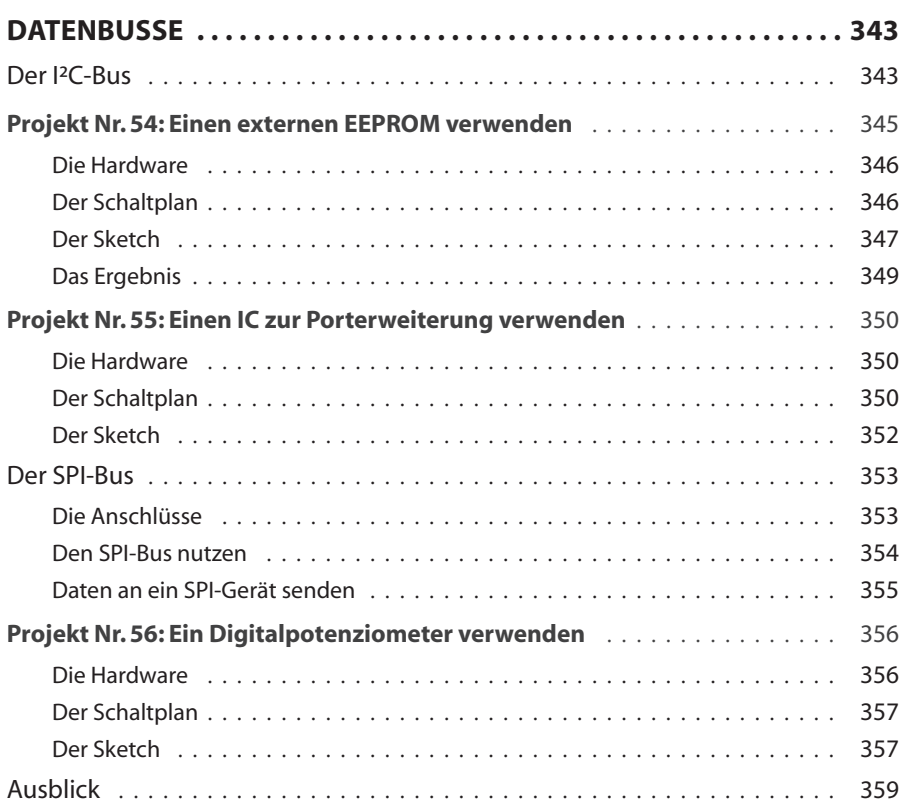

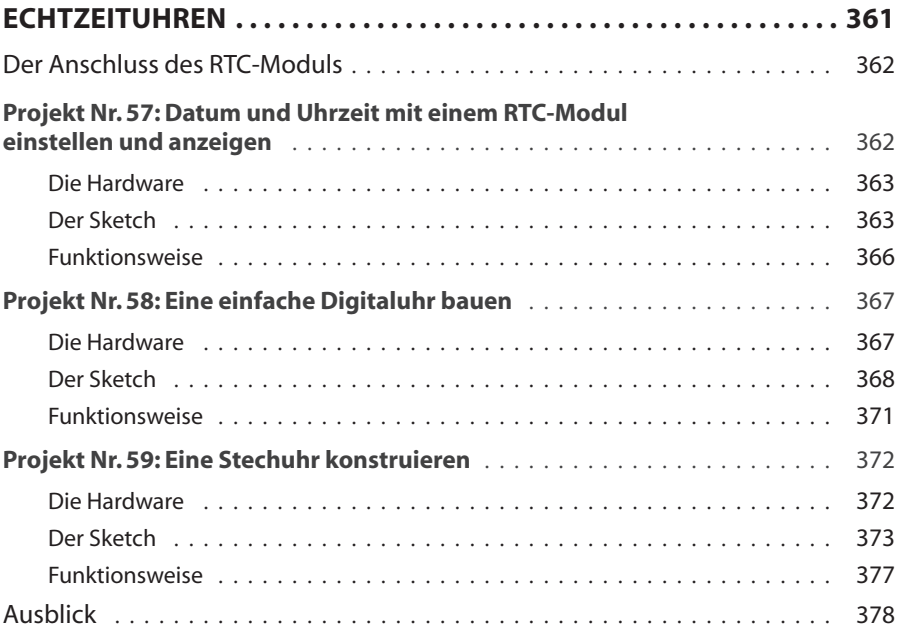

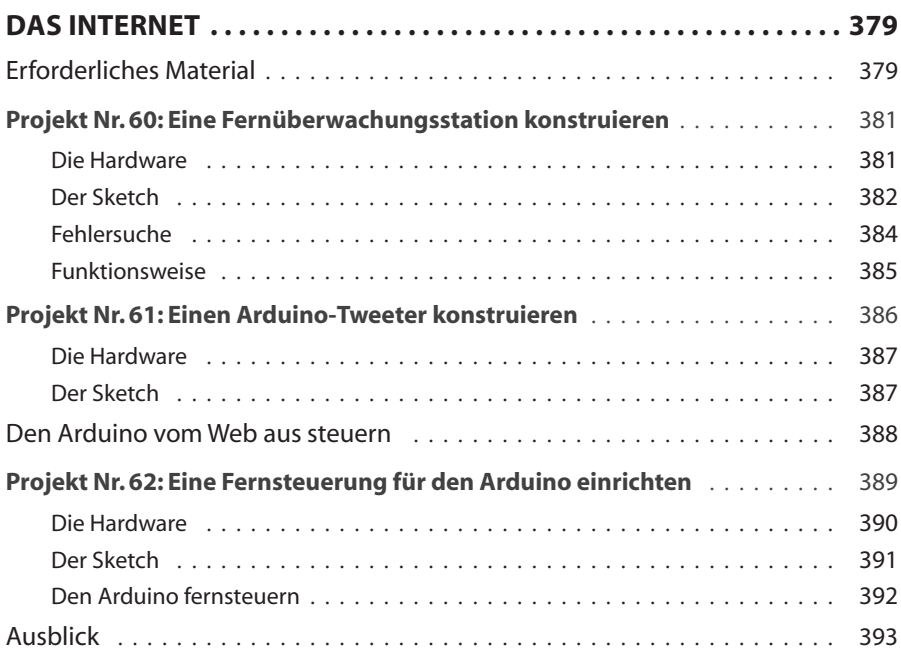

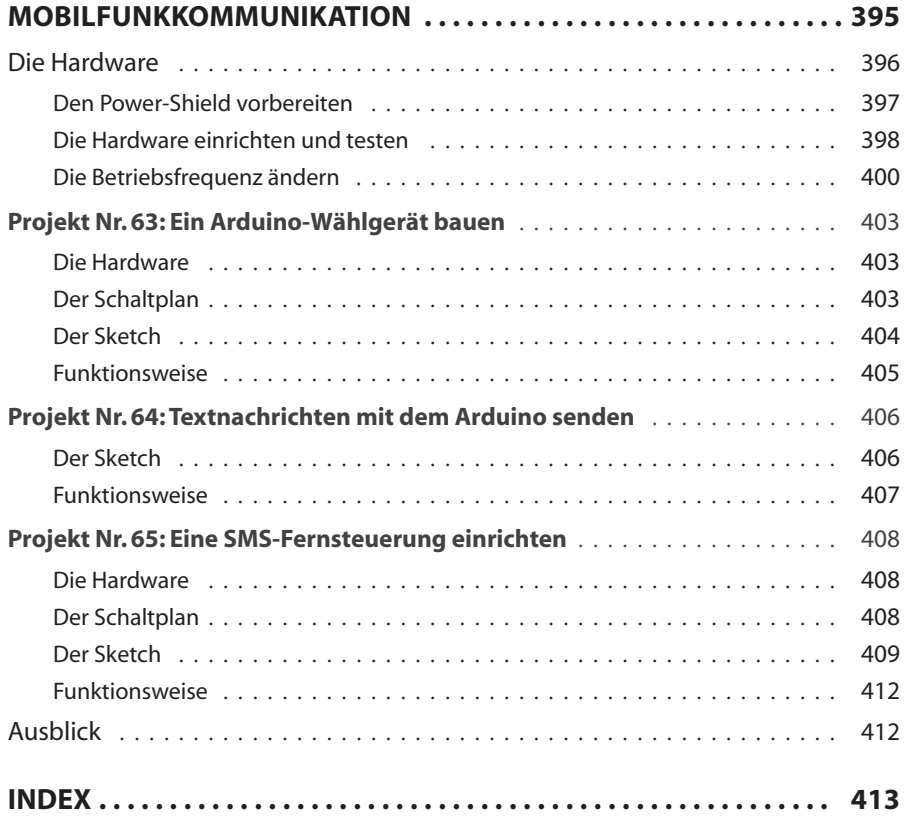